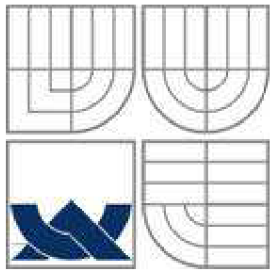

# VYSOKÉ UČENÍ TECHNICKÉ V BRNĚ BRNO UNIVERSITY OF TECHNOLOGY

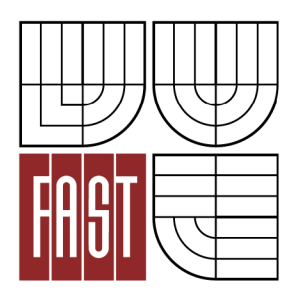

FAKULTA STAVEBNÍ ÚSTAV GEODÉZIE

FACULTY OF CIVIL ENGINEERING INSTITUTE OF GEODESY

# ÚČELOVÁ MAPA AREÁLU HŘBITOVA V BRANKOVICÍCH

THE THEMATIC MAP OF THE CEMETERY IN BRANKOVICE

BAKALÁŘSKÁ PRÁCE BACHELOR'S THESIS

AUTOR PRÁCE Tereza Žižlavská AUTHOR

VEDOUCÍ PRÁCE Ing. JAKUB FORAL **SUPERVISOR** 

BRNO 2013

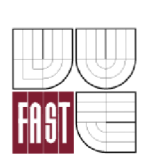

# VYSOKÉ UČENÍ TECHNICKÉ V BRNĚ FAKULTA STAVEBNÍ

Pracoviště Ústav geodézie

**Studijní program** B3646 Geodézie a kartografie **Typ studijního programu** Bakalářský studijní program s prezenční formou studia **Studijní obor** 3646R003 Geodézie a kartografie

# **ZADÁNÍ BAKALÁŘSKÉ PRÁCE**

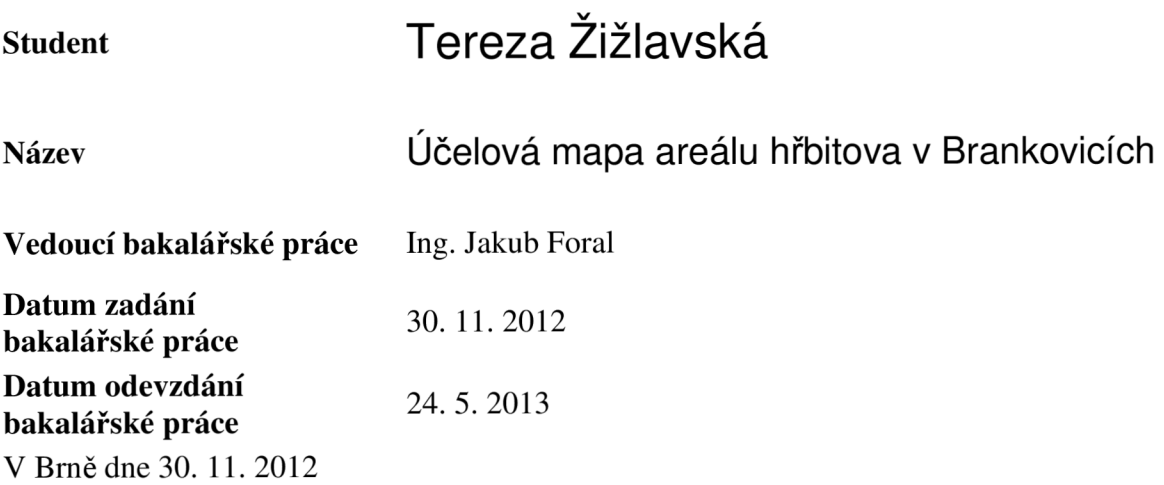

doc. Ing. Josef Weigel, CSc.

Vedoucí ústavu

prof. Ing. Rostislav Drochytka, CSc. Děkan Fakulty stavební VUT

#### **Podklady a literatura**

1. ČSN 013410, ČSN 013411, ČSN 013428, ČSN 013429, ČSN 013432, ČSN 4463-2, ČSN 730415.

2. Metodický návod pro zřizování, určování a vyhledávání podrobného polohového bodového pole, Praha 1985, ČÚZK č.j. 2457/1983-21.

3. Michalčák,0. akol.: Inženierskageodezia L, Bratislava 1988.

4. Návod pro obnovu katastrálního operátu, ČÚZK č.j. 21/1997-23.

5. Švábenský,0. - Vitula,A.: Inženýrská geodézie L, Brno VUT 1990.

6. Švábenský,0. - Vitula,A.: Inženýrská geodézie II., Brno VUT 1991.

7. Směrnice pro zaměřování nemovitých kulturních památek, Praha 1976.

8. Blažek, R. - Skořepa, Z. : Geodézie 30 Výškopis. Praha: ČVUT, 1997. 93 s. ISBN 80- 01-01598

9. Nevosád, Z. - Vitásek, J. : Geodézie I. Brno: Cerm, 1999. 87 s. ISBN 80-214-1152-X 10. Nevosád, Z. - Vitásek, J. : Geodézie III. Brno: Vutium, 2000. 140 s. ISBN 80-214- 1774-9

11. Oficiální stránka Českého úřadu zeměměřického a katastrálního. Dostupná na [www.cuzk.cz](http://www.cuzk.cz)

12. Kasička, F. : Stavebně historický průzkum. Praha: ČVUT, 2002. 122 s. ISBN 80-01- 02498-9

#### **Zásady pro vypracování**

1. Prostudování jednotlivých přístupů k řešení zadaného problému v literatuře a jejich rozbor pro teoretickou aplikaci v lokalitě.

2. Rekognoskace zájmového území a případně širšího okolí, opatření dostupných grafických a číselných podkladů.

3. Návrh teoretického postupu řešení bodového pole ve všech dostupných variantách a zhodnocení pro výběr nejvhodnější varianty.

4. Realizace nejvhodnější varianty měřické sítě.

5. Zaměření podrobných prvků ve stanoveném rozsahu a zpracování v grafickém systému MicroStation.

6. Souborné zhodnocení.

Požadované přílohy:

1. Výkresová dokumentace území - lokalizace území v širších vztazích, dostupné body bodových polí a způsob jejich doplnění.

2. Grafické výstupy návrhů měřické sítě v lokalitě.

3. Kontrolní kresba polohopisu a výškopisu lokality - případně prostory interiéru.

#### **Předepsané přílohy**

Ing. Jakub Foral Vedoucí bakalářské práce

#### **Abstrakt**

Cílem této bakalářské práce je zaměření areálu hřbitova v Brankovicích pro tvorbu účelové mapy, a dále půdorysů a řezů kostela. První část zahrnuje přípravné práce, volbu nejvhodnější varianty měřické sítě a měření v terénu. Následuje kancelářské zpracování získaných dat. Hlavním výstupem je účelová mapa hřbitova v měřítku 1:200.

#### **Abstract**

The aim of this bachelor thesis is a survey of the cemetery in Brankovice for creating thematic map, ground plans and sectional plans of the church. The first part includes preparatory work, the choice of the best variant of surveying network and survey fieldwork. The following is data processing. The main output is the thematic map of the cemetery in scale of 1:200.

#### **Klíčová slova**

polohopis, výškopis, účelová mapa, hřbitov, kostel

#### **Keywords**

**Keywords** 

### **Bibliografická citace VŠKP**

ŽIŽLAVSKÁ, Tereza. *Účelová mapa areálu hřbitova v Brankovicích.* Brno, 2013. 39 s., 22 prii. Bakalářská práce. Vysoké učení technické v Brně, Fakulta stavební, Ústav geodézie. Vedoucí práce Ing. Jakub Foral.

#### **Prohlášení:**

Prohlašuji, že jsem bakalářskou práci zpracovala samostatně a že jsem uvedla všechny použité informační zdroje.

V Brně dne 24.5.2013

podpis autora

Tereza Žižlavská

# **PROHLÁŠENÍ O SHODĚ LISTINNÉ A ELEKTRONICKÉ FORMY VŠKP**

#### **Prohlášení:**

Prohlašuji, že elektronická forma odevzdané práce je shodná s odevzdanou listinnou formou.

V Brně dne 24.5.2013

podpis autora Tereza Žižlavská

#### **Poděkování**

Na tomto místě bych ráda poděkovala Ing. Jakubu Foralovi za odborné vedení a cenné rady při zpracovávání bakalářské práce, dále Barboře Žižlavské, Michaelu Štěpánkovi a Jaroslavu Skácelovi za ochotnou pomoc při měření, a v neposlední řadě také brankovickému faráři P. Mgr. Miroslavu Slavíčkovi za vstřícnost a spolupráci. Děkuji.

# **OBSAH:**

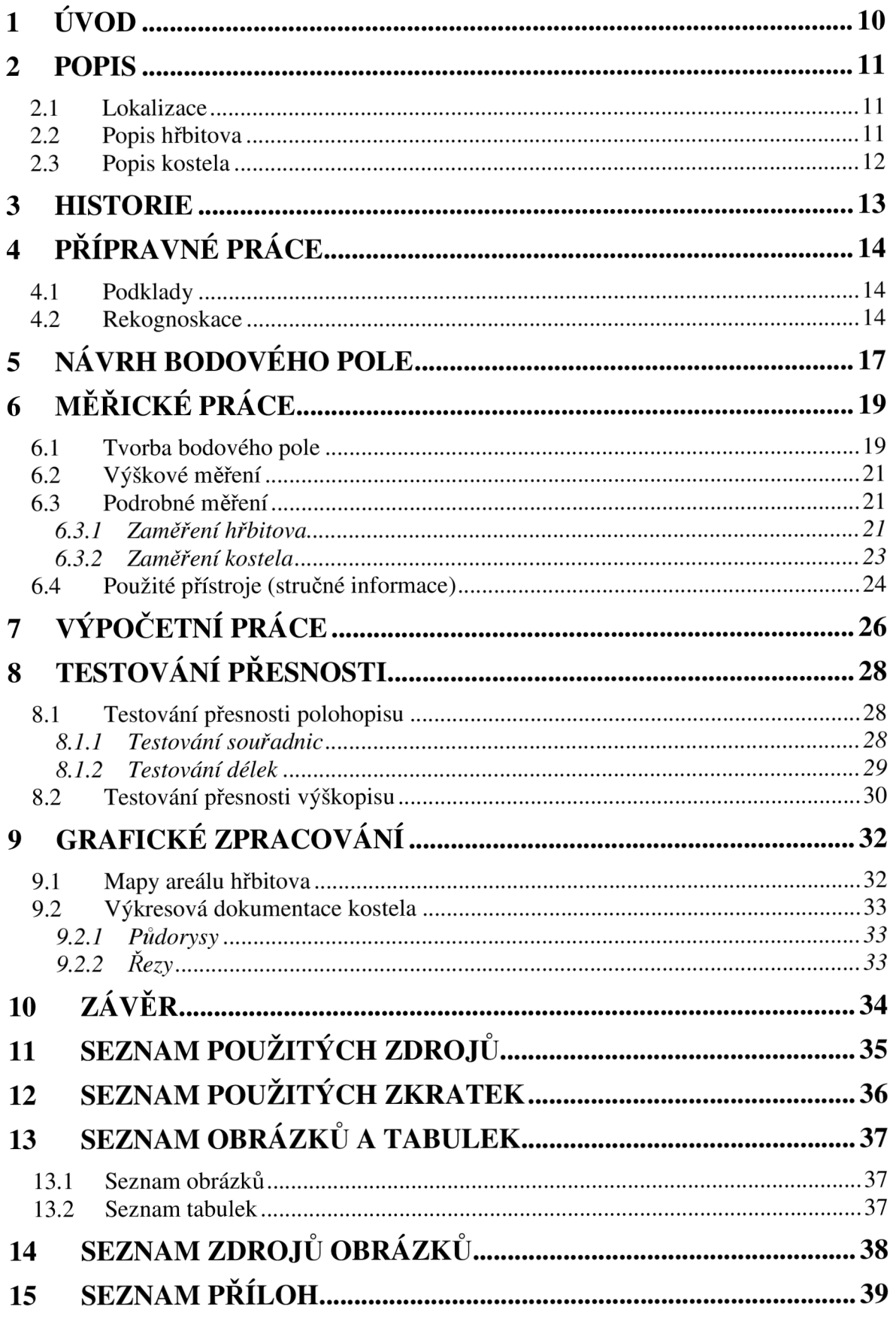

#### **1 ÚVOD**

Tématem bakalářské práce je vytvoření účelové mapy areálu hřbitova v Brankovicích. Jde o polohopisné a výškopisné zaměření dané lokality včetně barokního kostela sv. Mikuláše z roku 1714.

V této lokalitě dosud nebyla žádná účelová podrobná mapa vyhotovena, při budování občanské vybavenosti na hřbitově r. 2008 mohla být jako mapový podklad využita pouze kopie katastrální mapy. Výsledná práce tak může sloužit jako dokumentace současného stavu a jako podklad pro další případné úpravy areálu. Téma bakalářské práce bylo vybráno z vlastní iniciativy po dohodě se správci areálu.

Práce budou rozděleny do dvou etap. První část se bude týkat přípravných a měřických prací. To zahrnuje zejména rekognoskaci a zhodnocení všech možných variant řešení polohového bodového pole pro výběr nejvhodnější varianty. Následně budou provedeny měřické práce.

Druhá etapa se bude zabývat zpracováním naměřených dat. Jako hlavní grafický výstup bude vytvořena účelová mapa areálu hřbitova v měřítku 1:200. Dále bude vyhotovena výkresová dokumentace kostela v měřítku 1:50. Skládá se z půdorysů 1. a 2. nadzemního podlaží, podélného a příčného řezu.

#### **2 POPIS**

#### **2.1 Lokalizace**

Městys Brankovice leží na jižní Moravě v okrese Vyškov asi 40 km východně od Brna. Vede tudy silnice E50 spojující Brno s Uherským Hradištěm a pokračující dále na Slovensko. Městysem protéká řeka Litava pramenící v nedalekých Buchlovských kopcích a Litenčický potok, který se do ní vlévá. Areál hřbitova s kostelem se nachází v severní části v katastrálním území Brankovice.

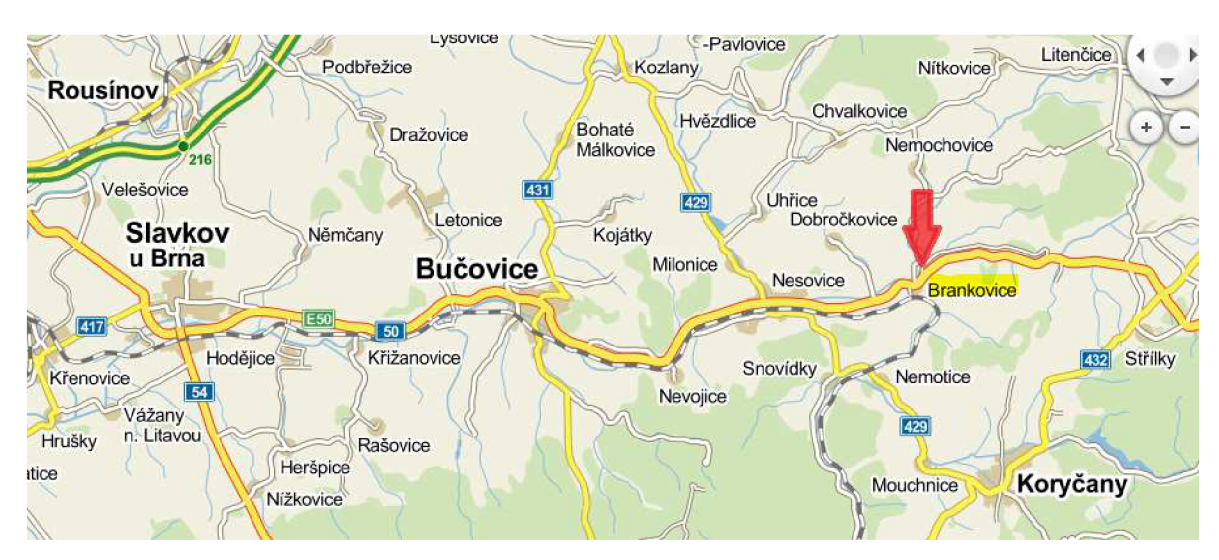

*Obr. 1:Lokalizace Brankovic* 

#### *2.2* **Popis hřbitova**

Hřbitov leží na vyvýšeném místě nedaleko od středu obce. Sousedí s ulicemi Náměstí, Mlýnská a Padělky.Od okolí je oddělen hřbitovní zdí. Celková rozloha zaujímá asi 4 370 m $^2$ . Má čtyři vchody, z toho dvě brány a dvě schodiště. V jižní části se rozkládá kostel, pod nímž se nachází hrobka. Kolem kostela najdeme několik vzrostlých lip, před bočním vchodem stojí kamenný kříž. Součástí areálu je také budova márnice.

#### **2.3 Popis kostela**

Kostel zasvěcený sv. Mikuláši je postaven v barokním slohu. Zaujímá plochu asi 342 $\text{m}^2$ . Do kostela vedou čtyři vchody – hlavní a boční vchod, vchod do sakristie a další oddělený vchod se schodištěm pro přístup do patra věže.

Interiéru kostela dominuje hlavní oltář s obrazem sv. Mikuláše od Josefa Hromádky zLitenčic z roku 1867. Boční oltář, na kterém sv. Dominik přijímá růženec od Panny Marie, je od téhož autora. Na protější stěně se nacházídruhý boční oltář s obrazem Útěk do Egypta. Naproti bočního vchodu je sousoší Kalvárie z první poloviny 18. století. Křížová cesta na stěnách kostela v současné podobě pochází z roku 1930, kdy do starých rámů byly vsazeny nové obrazy. Klenbu hlavní lodi zdobí osmero blahoslavenství a klenbu presbytáře čtyři evangelisté.[l]

V zadní části hlavní lodi kostela se na vyvýšeném kůru nacházejí varhany pocházející z roku 1842.

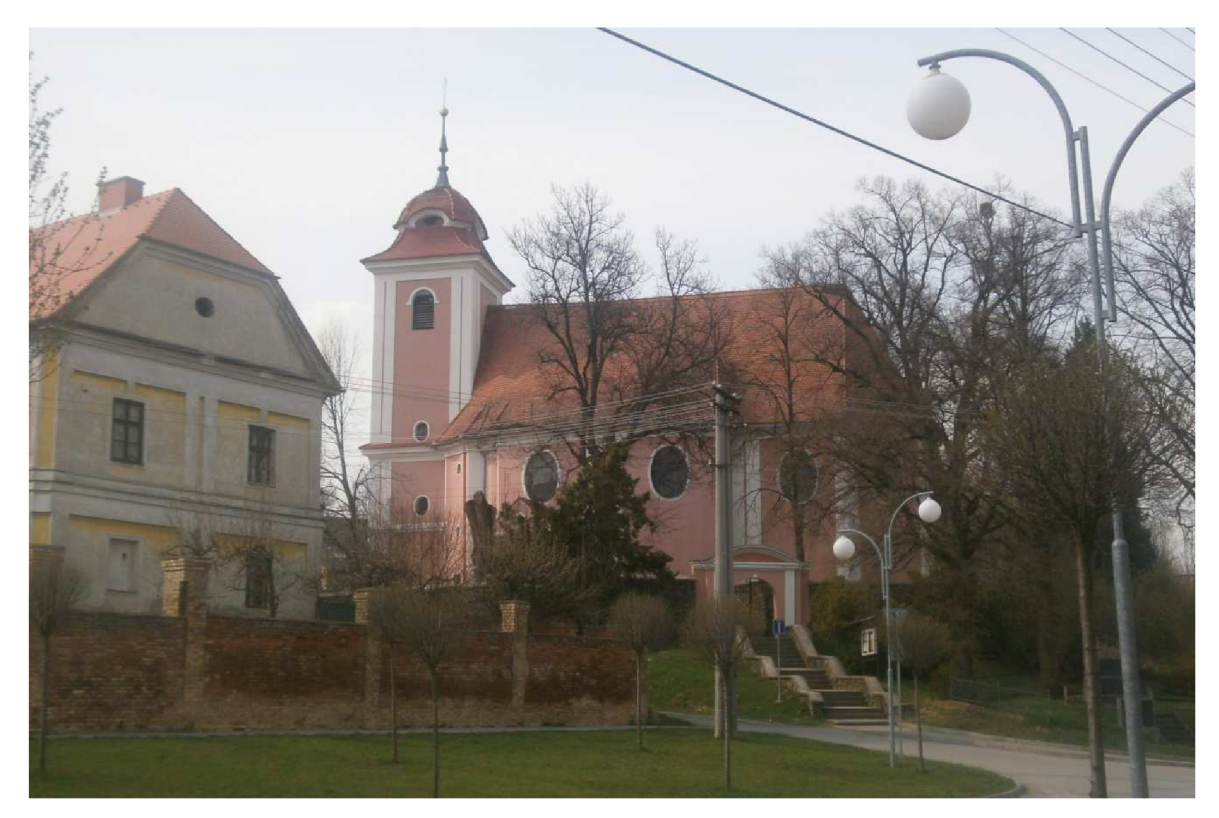

*Obr. 2: Kostel sv. Mikuláše s budovou fary* 

#### **3 HISTORIE**

Dle [1] se osada Brankovice připomíná v písemných archivech poprvé v roce 1348. V 16. století patřily Brankovice Václavu Černohorskému z Boskovic. Ten byl vyznání česko-bratrského a také část obyvatel byla tohoto vyznání, proto povolil roku 1552 postavit modlitebnu. Fara byla v 16. století luteránská, v roce 1620 katolická.

Nynější barokní kostel byl postaven spolu s farou r. 1714. Pravděpodobně stojí na místě starého kostela, který i s farou vyhořel asi roku 1690. Stavbu z větší části financoval farář Valentin Sobota, který zde působil v letech 1710-1741.

Kostel i fara byly nejednou opravovány. V roce 1933 dostal presbytář kostela novou střechu. Kostelní loď se dočkala generální opravy střechy v roce 1936. Jistě stojí za to zmínit také elektrifikaci kostela, která proběhla roku 1929. Další závažnou opravou bylo zajištění statiky kostela ocelovými lany v letech 1974 až 1976. V roce 1979 dostala většina interiéru novou omítku. Poslední velká oprava proběhla v letech 1998 a 1999. Při ní byla provedena oprava a chemické ošetření krovů, výměna okapů a svodů, odvodnění a úprava okolí kostela. Kostel dostal novou vnější fasádu, částečně byly opraveny vnitřní omítky.[l]

Co se týká historie hřbitova, přesné datum jeho založení není známo. Pravděpodobně vznikl společně s kostelem, pod nímž se nachází hrobka. Roku 1714 byla postavena hřbitovní zeď. V 70. letech 20. století byl hřbitov rozšířen o severní část. Roku 2008 byly na hřbitově a v okolí kostela opraveny všechny chodníky.

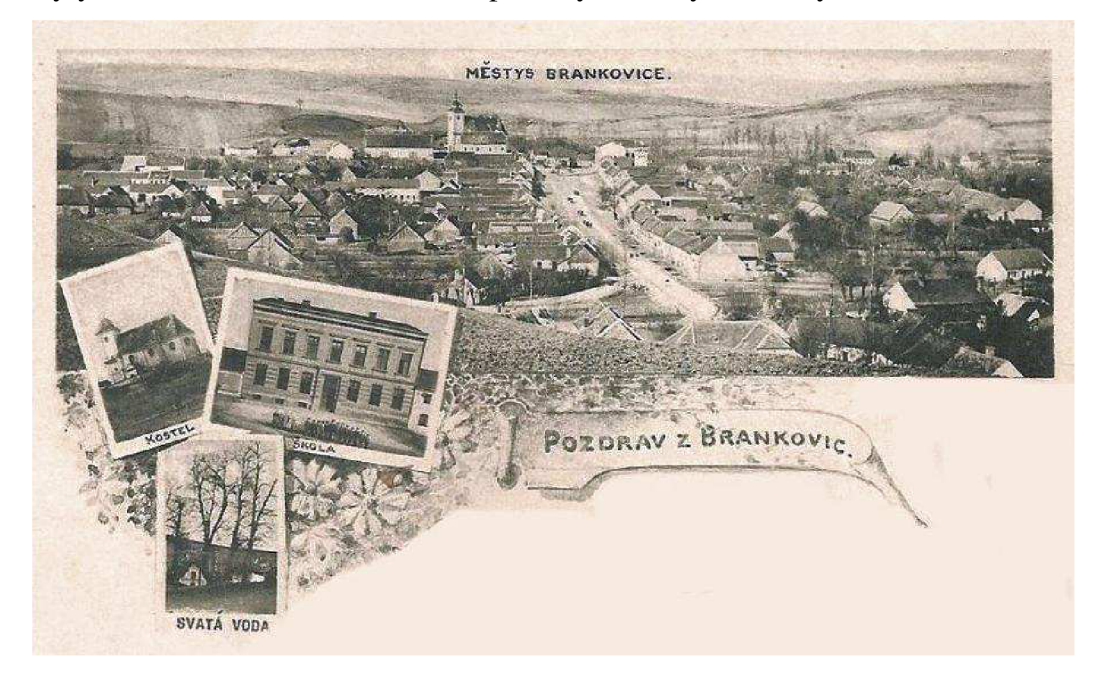

*Obr. 3: Pohlednice z r. 1899* 

# **4 PŘÍPRAVNÉ PRÁCE**

#### **4.1 Podklady**

Před každým měřením musí být nejprve opatřeny potřebné podklady a následně se provádí rekognoskace daného území.

Podklady týkající se bodového pole byly získány prostřednictvím internetových stránek Českého úřadu zeměměřického a katastrálního (CÚZK) [8] v sekci geodetické základy a také prostřednictvím Katastrálního pracoviště Vyškov. Dále byly pro teoretickou přípravu měření využity doporučené podklady a literatura ze zadání bakalářské práce.

#### **4.2 Rekognoskace**

Téměř celý areál leží ve svažitém terénu. Průhlednost je velmi dobrá, protože ve větší části hřbitova se nenachází žádné stromy, takže ve výhledu překáží pouze vyšší pomníky. V jižní části ve viditelnosti brání budova kostela a několik stromů, zejména vzrostlých lip. Lokalizaci území v širších vztazích můžeme vidět na *Obr. 4.* 

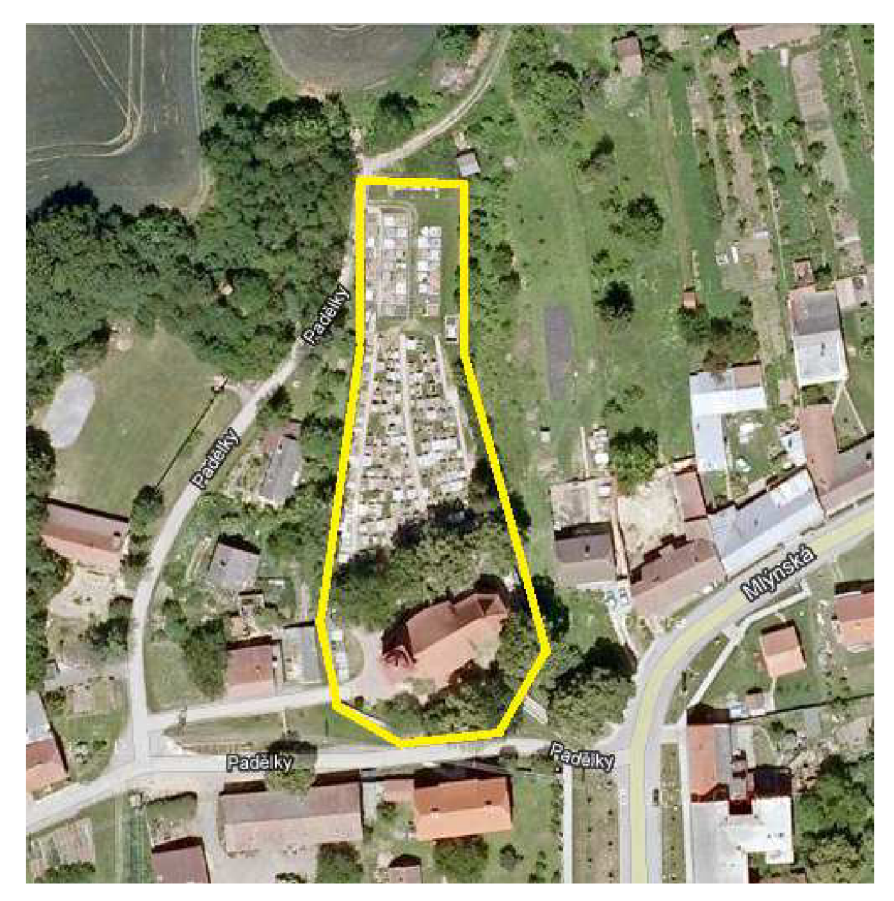

*Obr. 4: Vyznačení zájmové oblasti* 

Na výše zmíněných internetových stránkách ČÚZK [8] byly vyhledány body polohových bodových polí vhodné pro připojení do souřadnicového systému Jednotné trigonometrické sítě katastrální (S-JTSK). Jedná se o trigonometrické body (TB), jejich zajišťovací body a body podrobného polohového bodového pole (PPBP). Mezi body polohových bodových polí patří i zhušťovací body (ZhB), ty se ale v okolí zájmové lokality nenacházejí. Dále byly vyhledány nivelační body z nivelačního pořadu PNS - JM 006 Brankovice vhodné pro připojení do výškového systému Balt po vyrovnání (Bpv). Byly zjištěny geodetické údaje o těchto bodech a pomocí místopisů pak byly body dohledány v terénu.

Výsledky rekognoskace polohového bodového pole jsou znázorněny v *Tab.l.* Byly nalezeny všechny hledané body, pouze bod 0120 0000 0541 neodpovídal geodetickým údajům, a proto nebyl použit pro měření.

| číslo bodu     |           | souřadnice v S – JTSK | stabilizace  | dostupnost a využití |  |
|----------------|-----------|-----------------------|--------------|----------------------|--|
|                | Y(m)      | X(m)                  |              |                      |  |
| 0009 4407 0310 | 560438,47 | 1168872,65            | věž kostela  | nalezen, použit      |  |
| 0009 4407 0311 | 560518,85 | 1168733,11            | žulový kámen | nalezen, použit      |  |
| 0009 4407 0312 | 560466,11 | 1168723,65            | žulový kámen | nalezen, použit      |  |
| 0009 4402 0300 | 559869,25 | 1168233,36            | žulový kámen | nalezen, nepoužit    |  |
| 0120 0000 0535 | 560235,14 | 1168959,51            | roh domu     | nalezen, nepoužit    |  |
| 0120 0000 0537 | 560392,63 | 1169134,54            | roh domu     | nalezen, použit      |  |
| 0120 0000 0538 | 560378,75 | 1168978,07            | roh domu     | nalezen, použit      |  |
| 0120 0000 0541 | 560513,43 | 1169135,74            | roh domu     | neodpovídá místopisu |  |

*Tab.l: Hledané polohové body* 

Výsledky rekognoskace výškového bodového pole jsou patrné z *Tab. 2.* Nalezeny byly všechny hledané body. Při ověřování výšek těchto bodů bylo zjištěno, že bod JM -  $006 - 2$  nevyhovuje, proto byl pro měření použit bod JM –  $006 - 4$  a dále bod JM –  $006 - 3$ jako kontrolní.

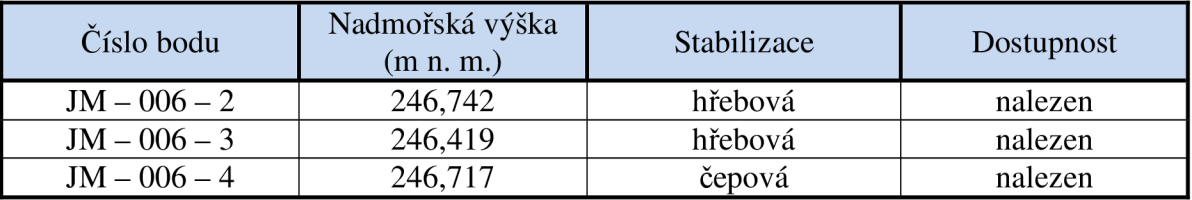

*Tab. 2: Hledané výškové body* 

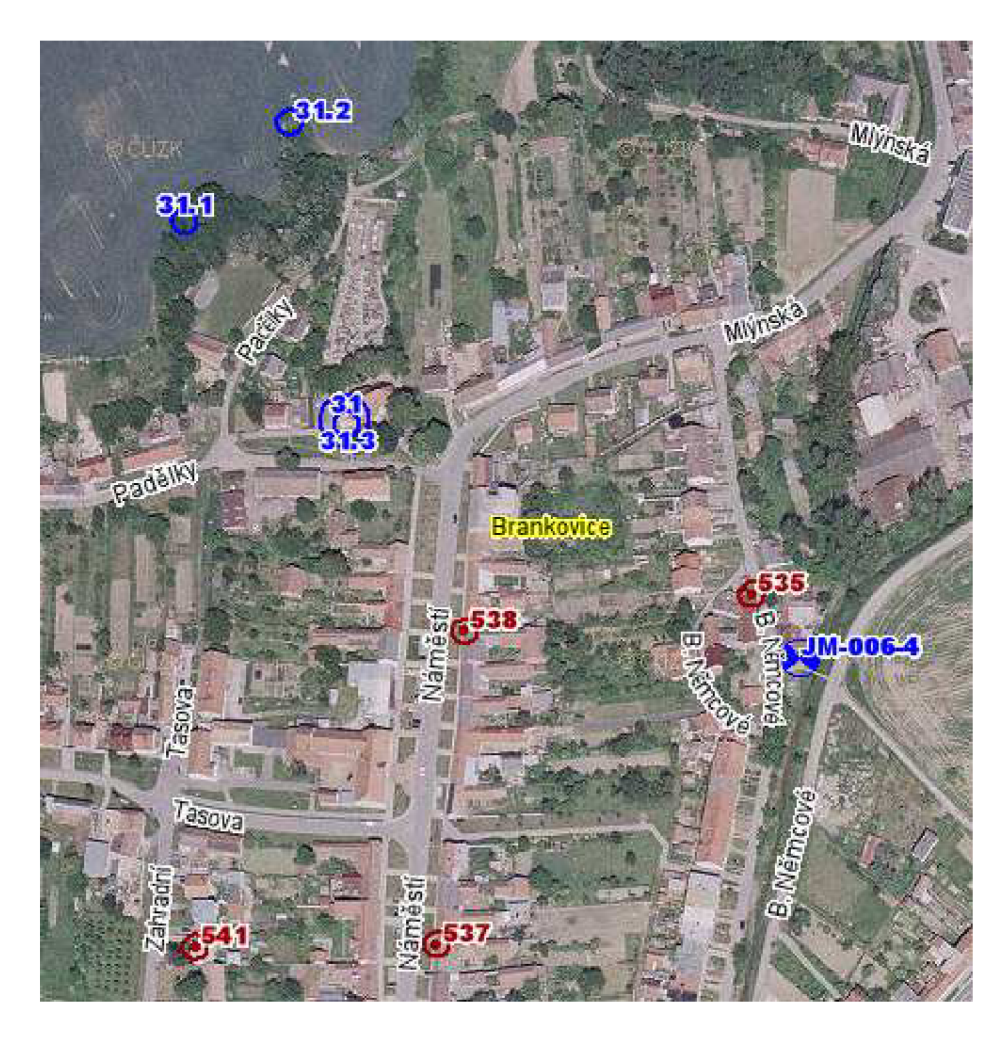

*Obr. 5: Stávající bodové pole* 

Na základě rekognoskace byly vybrány geodetické základy vhodné pro polohopisné a výškopisné měření. Polohové body se však nacházejí mimo zájmovou lokalitu a často jsou stabilizovány rohy budov, takže nemůžou být použity jako stanoviska. Proto bylo nutné je doplnit o pomocné měřické body. U nich byly následně měřením určeny polohové a výškové souřadnice.

## **5 NÁVRH BODOVÉHO POLE**

Před samotným měřením je nutné zvolit nejvhodnější způsob určení souřadnic pomocných měřických bodů. Dle [4] se pomocné body mohou určovat těmito metodami:

- staničením na měřických přímkách mezi body polohových bodových polí a pomocnými body,
- rajóny,
- pomocnými polygonovými pořady,
- protínáním ze směrů, popřípadě z délek,
- jako volné polární stanovisko,
- technologií GNSS,
- plošnými sítěmi.

Metoda stáničení na měřických přímkách byla vyloučena vzhledem k charakteru zájmové lokality a poloze bodů polohových bodových polí.

Dle [4] může být délka rajónu nejvýše 1000 m a přitom nejvýše o 1/3 větší než délka měřické přímky (její delší části, je-li výchozí bod rajónu mezilehlý), na kterou je rajón připojen (orientován) nebo nesmí být větší, než je délka k nejvzdálenějšímu orientačnímu bodu. Proto nelze rajon použít jako hlavní metodu určení pomocných měřických bodů, ale pouze jako doplňkovou, například při zaměřování interiéru kostela.

Využití polygonového pořadu se zdá vhodné vzhledem k rozložení připojovacích bodů. Nevýhodou je ale to, že v jižní části území se nacházejí pouze body PPBP, jejichž stabilizací je roh domu. V severní části se nacházejí zajišťovací body stabilizované kameny s opracovanou hlavou, protože se ale nachází v obtížně přístupném terénu ve křoví, nelze je využít jako stanoviska. Proto by musel být zvolen polygonový pořad vetknutý, který ale dle [7] může mít nejvýše 4 strany a délka nesmí překročit 1,5 km, což je s ohledem na charakter lokality nemožné.

Dle [7] se při protínání vpřed poloha nově určovaného bodu získá z měření na daných bodech, což vyžaduje přímou viditelnost mezi danými a nově určovanými body. Protože většina připojovacích bodů leží mimo areál hřbitova a ani nejsou z tohoto území viditelné, nelze použít žádnou z těchto metod.

Určení bodů měřickésítě lze provést také technologií GNSS s využitím měření v reálném čase nebo měření s následným zpracováním. Kontrola se provádí opakovaným určením bodů technologií GNSS nebo určením bodů jinou měřickou metodou [4]. Metoda GNSS je v dnešní době využívaná stále častěji. Výhodou je, že není nutná vzájemná viditelnost měřených bodů, ale musí být dostatečná viditelnost oblohy. V zájmovém území by bylo možné ji použít hlavně v severní části, kde se nenachází žádné stromy. V jižní části brání ve viditelnosti oblohy vzrostlé lípy a stavba kostela. Využití této technologie je nevýhodné zejména kvůli nutnosti použití dalšího speciálního vybavení.

Při určování polohy pomocných měřických bodů pomocí plošných sítí měříme délky a směry mezi body. Po vypočítání přibližných souřadnic určovaných bodů provedeme vyrovnání sítě metodou nejmenších čtverců (MNC) a tím získáme výsledné souřadnice.

### **6 MĚŘICKÉ PRÁCE**

#### **6.1 Tvorba bodového pole**

Po zvážení všech možných a dostupných metod byla jako nejvhodnější zvolena metoda plošné sítě. Bylo zaměřeno několik vzájemně propojených polygonových pořadů, které byly následně vyrovnány metodou nejmenších čtverců jako geodetická síť. V případě jednoho pomocného měřického bodu uvnitř kostela byl použit rajon.

Nejprve byl zaměřen hlavní polygonový pořad tvořený body 4001 až 4011 a připojený na body 0009 4407 0311, 0009 4407 0312, 0120 0000 0537 a 0120 0000 0538, kde přibližné souřadnice bodů 4001 a 4011 byly počítány jako volné stanovisko. Z bodů 4003, 4006 a 4010 byla kontrolně měřena orientace na bod 0009 4407 0310. Tento pořad byl stabilizován a zaměřen před zahájením podrobného měření. Pro dosažení vyšší přesnosti byly délky i směry měřeny ve dvou polohách dalekohledu. Ostatní pomocné měřické body byly stabilizovány a zaměřovány až souběžně s podrobným měřením, aby byla zajištěna viditelnost všech částí zájmové lokality.

Následovalo zaměření uzavřeného polygonového pořadu kolem kostela tvořeného body 4012 až 4016, který byl připojen na bod 4005 a z bodu 4013 také na bod 4004. Interiérem kostela byl veden polygonový pořad připojený na body 4005 a 4012. Poslední polygonový pořad, sloužící k zaměření jižní části hřbitovní zdi, byl napojen na body 0120 0000 0538 a 4006. Všechny tyto pořady byly vzájemně propojeny a následně vyrovnány jako síť. Bod 4022 u bočního vstupu do kostela byl určen rajonem z bodu 4019. Schéma měřické sítě je v příloze č. 9, ve zmenšené podobě je znázorněno na *Obr. 6.* 

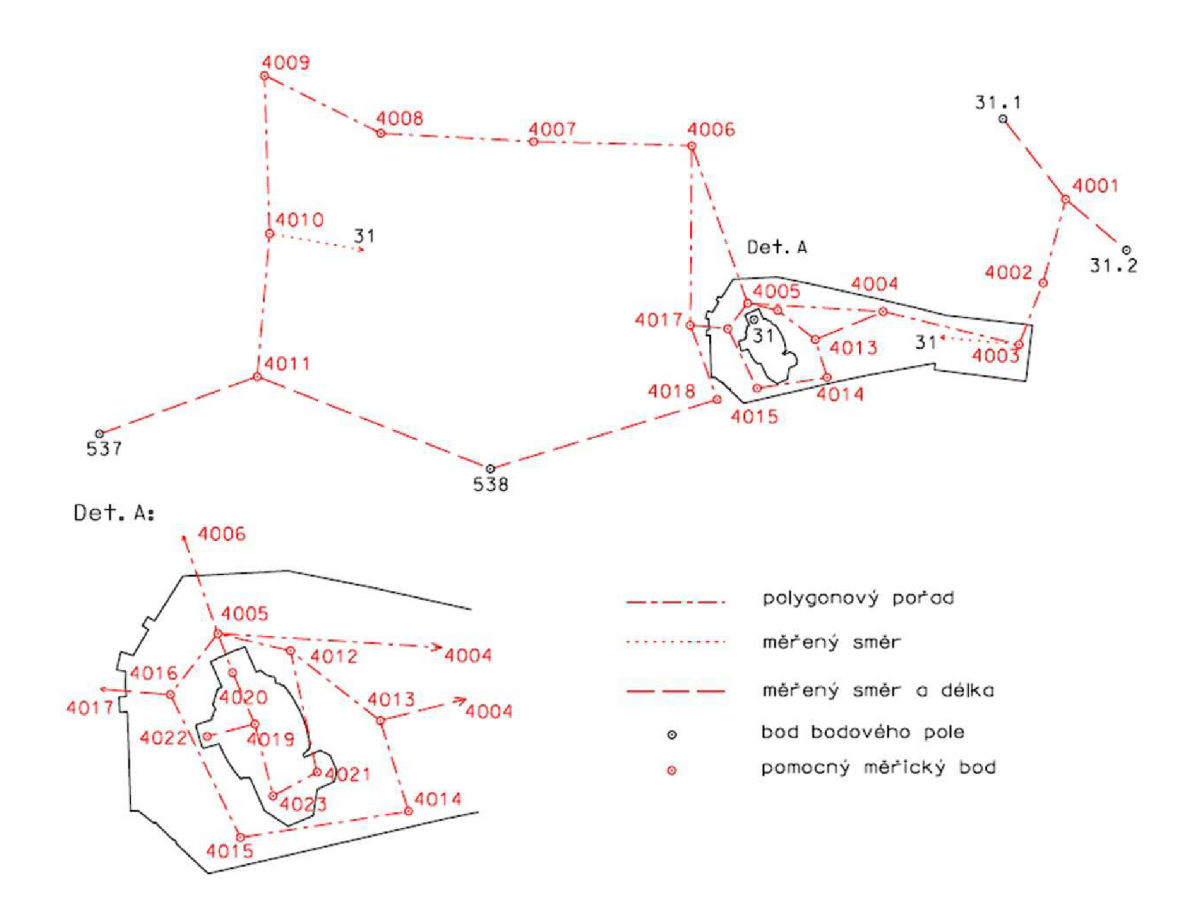

*Obr. 6: Přehledný náčrt měřické sítě* 

Pomocné měřické body byly stabilizovány měřickými hřebyv chodnících *{Obr.*  7),na nezpevněném terénudřevěnými kolíkya v interiéru kostela pomocí značky na podlaze tak, aby nedošlo k jejímu poškození *(Obr. 8).* 

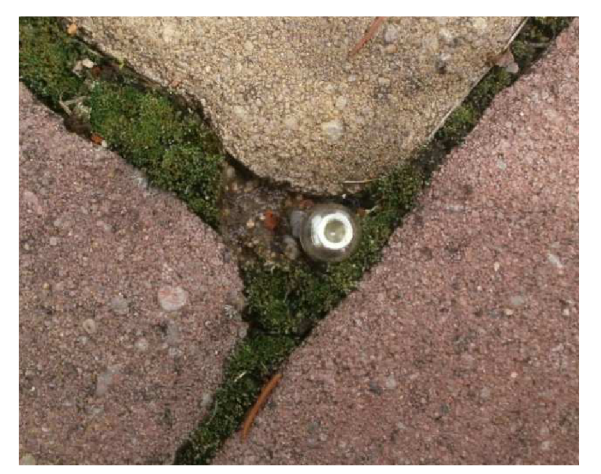

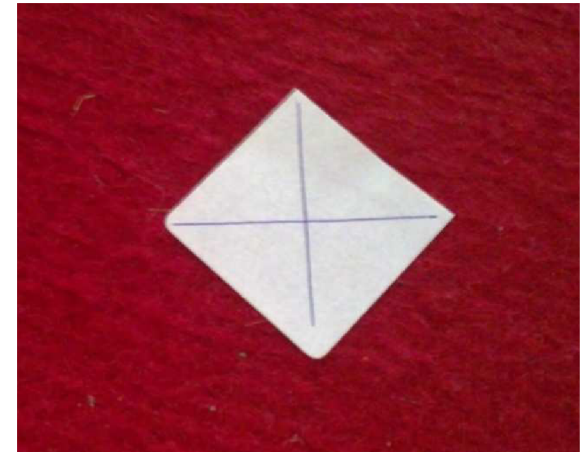

*Obr. 7: Příklad stabilizace měřickým Obr. 8: Příklad stabilizace značkou na hřebem (detail) podlaze (detail)* 

#### **6.2 Výškové měření**

Pro měření výšek byla zvolena technická nivelace, jejíž přesnost je pro běžné měření dostatečná. Byla použita metoda geometrické nivelace ze středu. Celý nivelační pořad byl zaměřen v jeden den tak, aby nedošlo k jeho přerušení. Nejprve proběhlo ověřovací měření výchozích nivelačních bodů. Bylo zjištěno, že bod JM-006-2 nevyhovuje, a proto byl využit bod JM-006-4 s ověřením na bod JM-006-3. Následně byly uzavřeným nivelačním pořadem zjištěny výšky pomocných měřických bodů, z nichž byly měřeny podrobné body. Výšky bodů 4019 a 4021 až 4023, které se nachází v interiéru kostela, byly určeny trigonometricky. Schéma nivelační sítě vidíme na *Obr. 9.* 

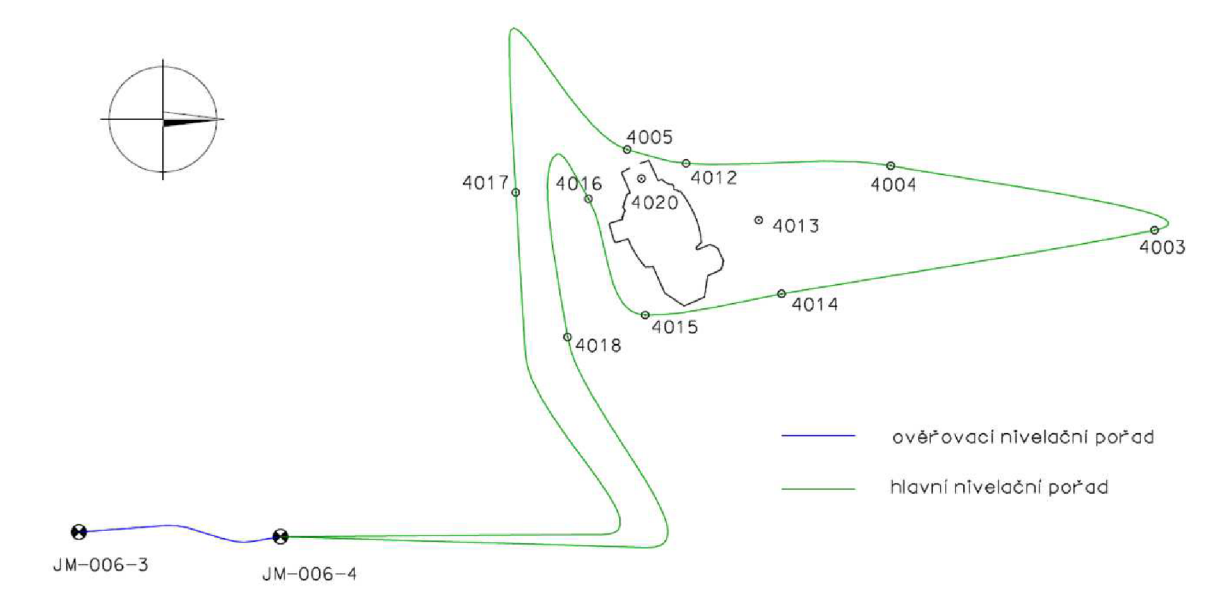

*Obr. 9: Schéma nivelační sítě* 

#### **6.3 Podrobné měření**

Podrobné měření se skládá ze dvou částí. První etapa se týká areálu hřbitova a byla prováděna v červenci roku 2012. Druhá část spočívala v zaměření kostela, které bylo realizováno také v tomto období s následným doměřením v únoru roku 2013.

#### *6.3.1 Zaměření hřbitova*

Pro zaměřování podrobných bodů polohopisu byla jako nejvýhodnější zvolena metoda tachymetrie. Pomocí totální stanice byly měřeny a registrovány šikmé délky, horizontální a zenitové úhly, zaznamenávala se také výška přístroje a výška cíle. Dále byla

použita metoda ortogonální, zejména k zaměřování hrobů v severní části hřbitova. Tato část je nejnovější a rozkládá se na rovině, takže hroby jsou zde umístěny pravidelně vedle sebe a jejich obruby svírají pravé úhly. V několika případech byla použita i metoda konstrukčních oměrných, převážně u hrobů kde nebyla přímá viditelnost na jeden z rohů a byla splněna podmínka pravoúhlosti. U starších hrobů, jejichž obvodové obruby byly částečně rozvalené a nesvíraly tak pravý úhel byla výhradně používána metoda tachymetrie.

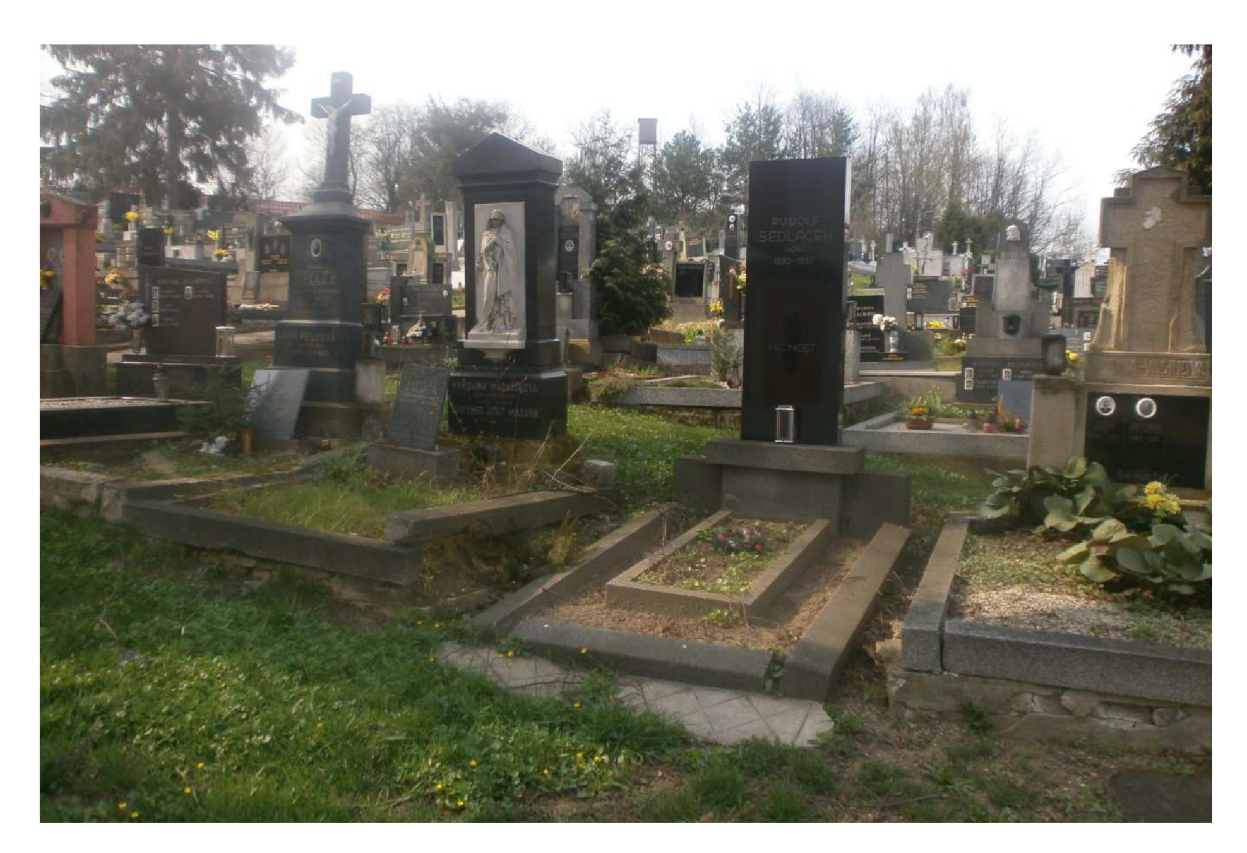

*Obr. 10: Pohled na hřbitov* 

Předmětem podrobného měření byly tyto prvky polohopisu:

- hřbitovní zeď
- chodníky a schody vedoucí na hřbitov
- budovy v areálu se nachází dvě budovy, a to kostel a márnice
- vchody do budov a vstupy do areálu
- hroby
- stromy kromě polohy kmene byla zjišťována i rozloha koruny
- ostatní prvky polohopisu (kříže, hydranty,...)

Při měření byly rozlišovány podrobné tvary předmětů polohopisu, pokud dosahovala délka přímé spojnice lomových bodů alespoň 0,lm.[5]

Během měření byl veden přehledný měřický náčrt obsahující pomocné měřické body, podrobné body, oměrné a konstrukční míry, prvky polohopisu a popis [5]. Tento náčrt je součástí příloh.

#### *6.3.2 Zaměření kostela*

Pro zaměření kostela byla téměř výhradně použita metoda tachymetrie. Za tímto účelem bylo v interiéru kostela stabilizováno 5 pomocných měřických bodů. Protože kostel sv. Mikuláše je postaven v barokním slohu, velká část obvodových stěn tvoří oblouky. Z tohoto důvodu většinou nebylo možné používat metodu konstrukčních oměrných nebo ortogonální metodu.

Předmětem měření bylo obvodové zdivo, vstupy do kostela i dveře uvnitř budovy, okna, žebra a oblouky klenby, římsa po obvodu celého kostela, kůr včetně přístupového dřevěného točitého schodiště, další dřevěné točité schodiště vedoucí do patra věže a schody před hlavním oltářem. Všechny prvky byly zaměřeny polohově i výškově.

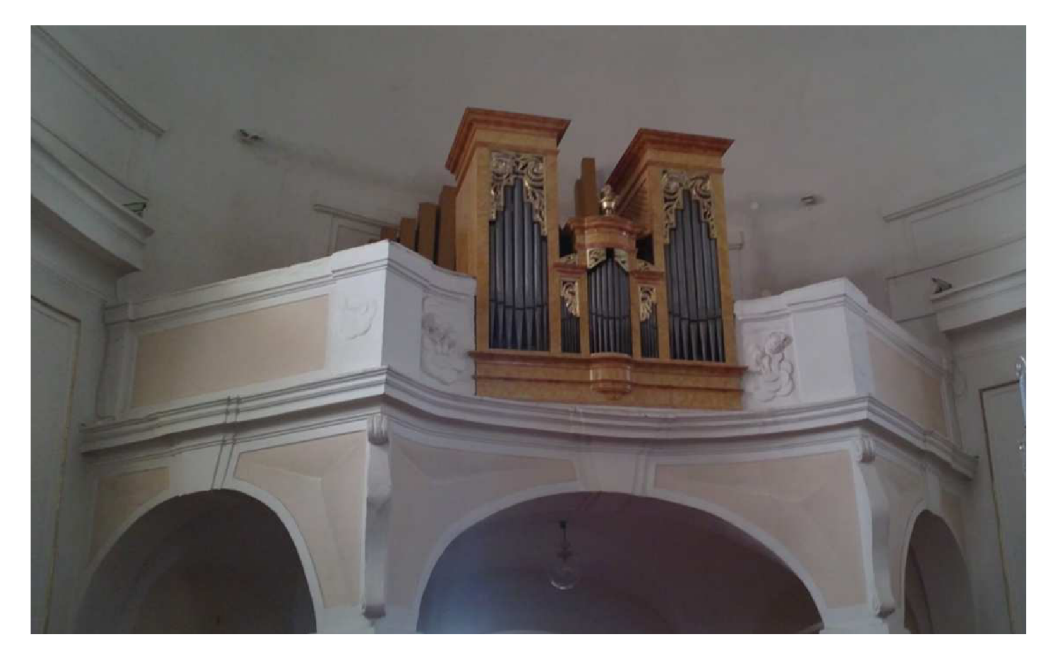

*Obr. 11: Pohled na vyvýšený kůr s varhanami v zadní části kostela (zaměřeno v rámci 2. nadzemního podlaží)* 

#### **6.4 Použité přístroje (stručné informace)**

Pro zaměřování polohy pomocných bodů měřické sítě a následně podrobných bodů byla použita elektronická totální stanice Topcon GPT-3003N s možností bezhranolového *měrení(Obr. 12)* a dřevěný výsuvný stativ. Dále byl použit odrazný hranol rovněž od firmy Topcon s teleskopickou vytyčkou a krabicovou libelou. Hlavní polygonový pořad byl zaměřován v obou polohách dalekohledu kvůli eliminaci kolimační chyby a chyby klopné osy dalekohledu. Technické parametry použité totální stanice jsou patrné z *Tab.3[9].* 

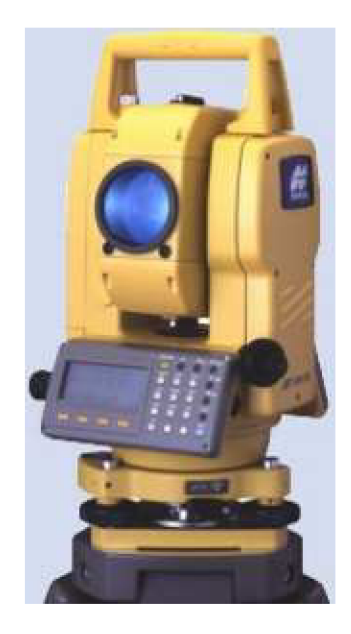

*Obr. 12: Totální stanice Topcon GPT* 

| Délka dalekohledu                | 150 mm                          |  |  |
|----------------------------------|---------------------------------|--|--|
| Průměr objektivu                 | $45 \text{ mm}$                 |  |  |
| Zvětšení                         | 30x                             |  |  |
| Obraz                            | Vzpřímený                       |  |  |
| Rozlišovací schopnost            | 2.8''                           |  |  |
| Minimální zaostření              | $1.3 \text{ m}$                 |  |  |
| Měřický dosah – bezhranolový mód | 1,5 až 250 m                    |  |  |
| Měřický dosah – hranolový mód    | 3000 m                          |  |  |
| Přesnost měření délek            | $\pm(3\text{mm} + 2\text{ppm})$ |  |  |
| Přesnost měření úhlů             | $3''(1,0 \text{ mgon})$         |  |  |

*Tab. 3: Technické parametry totální stanice Topcon GPT-3003N[9]* 

Výškové měření bylo realizováno pomocí nivelačního přístroje Topcon AT-G7 *(Obr. 13).* Další příslušenství tvořil dřevěný výsuvný stativ, nivelační teleskopická laminátová lať o maximální délce 4m opatřená krabicovou libelou a litinová nivelační podložka. Technické parametry použitého nivelačního přístroje jsou shrnuty v *Tab.* 4[10].

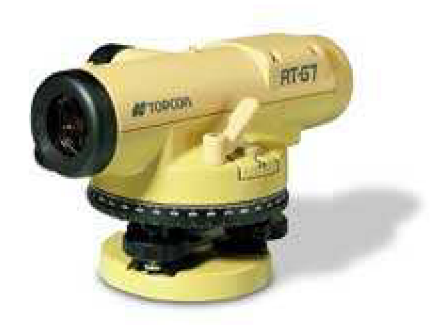

Obr. 13: Nivelační přístroj Topcon AT-G7

| Délka dalekohledu          | $204$ mm           |  |  |
|----------------------------|--------------------|--|--|
| Obraz                      | Vzpřímený          |  |  |
| Zvětšení                   | 22x                |  |  |
| Rozlišovací schopnost      | $4^{\prime\prime}$ |  |  |
| Minimální délka zaostření  | 0.9 <sub>m</sub>   |  |  |
| Citlivost krabicové libely | $10^{\prime}/2m$   |  |  |
| Hmotnost přístroje         | $1,2$ kg           |  |  |
| Km. chyba dvojité nivelace | $\pm 2.5$ mm       |  |  |

*Tab. 4: Parametry nivelačního přístroje Topcon AT-G7 [10]* 

Pro měření výšky klenby kostela v podélném a příčném řezu byl použit laserový dálkoměr STABILA LE - 50 *(Obr. 14).* Vybrané technické parametry tohoto dálkoměru jsou uvedeny v *Tab.* 5[11].

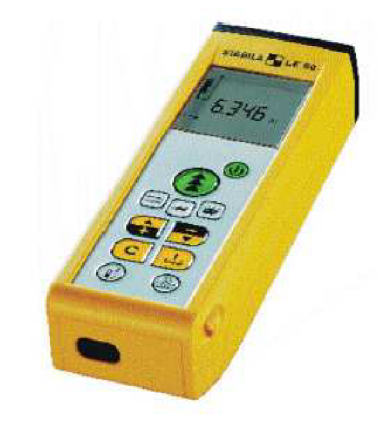

*Obr. 14: STABILA LE - 50* 

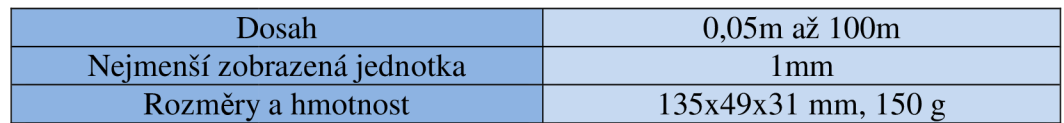

*Tab. 5: Parametry laserového dálkoměru STABILA LE - 50[11 ]* 

# **7 VÝPOČETNÍ PRÁCE**

Naměřená data byla stažena prostřednictvím softwaru Geoman na školním počítači. Výpočet souřadnic byl realizován pomocí geodetického výpočetního softwaru Gromav.8.0 *(Obr. 15).* Při importu zápisníků byly zavedeny příslušné korekce. Protokoly o importu jsou součástí příloh. Nejprve byly zjištěny přibližné souřadnice pomocných měřických bodů výpočtem volných stanovisek a polygonových pořadů. Následně proběhlo vyrovnání sítě a určení výsledných souřadnic. Bod 4022 byl počítán zvlášť jako rajon.

Síť byla vyrovnána MNČ jako síť vázaná. Souřadnice bodů základního bodového pole 4407-0310, 4407-0311 a 4407-0312 a podrobného bodového pole 537 a 538 byly považovány za bezchybné. Bylo provedeno pouze polohové vyrovnání sítě, výšky bodů byly následně určeny technickou nivelací. Protokol vyrovnání sítě je uveden v příloze.

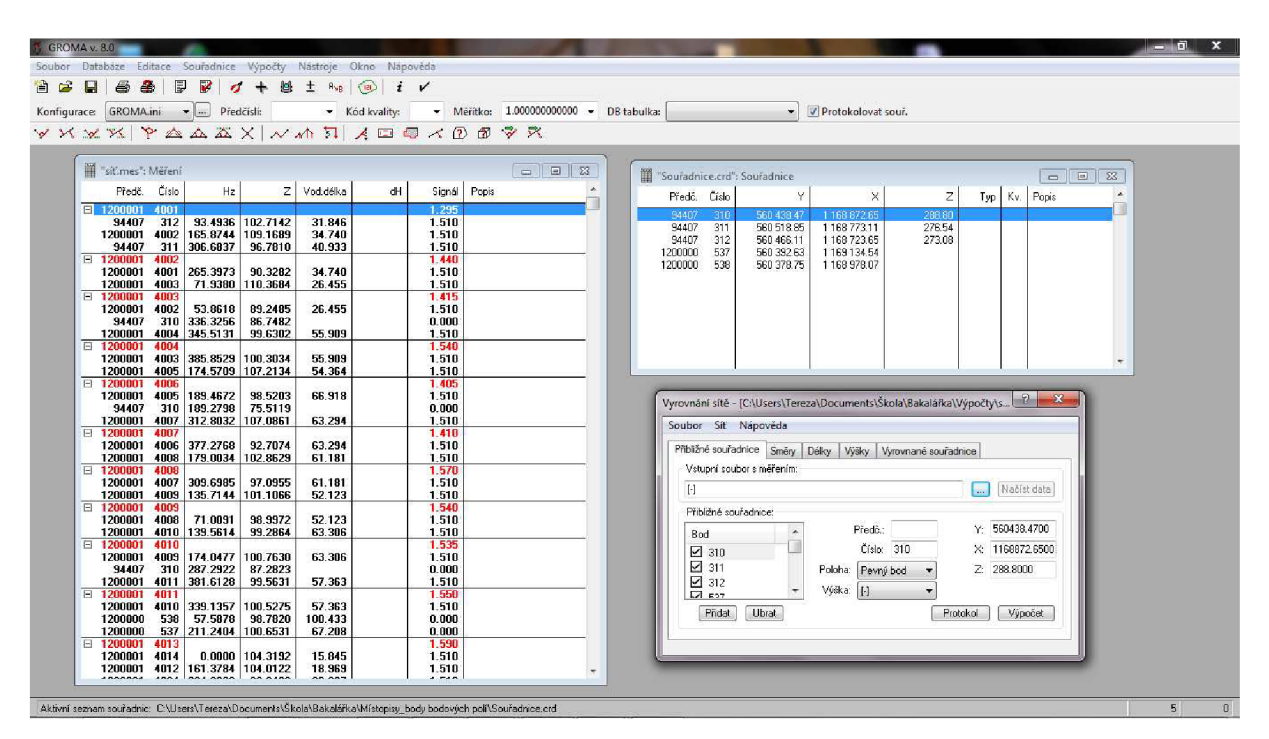

*Obr. 15: Prostředí softwaru Groma v.8.0* 

Zpracování výškového měření proběhlo ručně v nivelačním zápisníku pomocí kalkulačky Casio fx-95MS. Dle [6] pro uzávěry nivelačních pořadů platí maximální přípustná odchylka daná hodnotou 40  $\sqrt{R}$ , kde R je délka pořadu v kilometrech.

Souřadnice a výšky podrobných bodů zaměřených tachymetricky byly vypočítány také v softwaru Groma pomocí funkce výpočet polární metody dávkou, která automaticky vypočítá celý zápisník bez nutnosti zadávat naměřené hodnoty jednotlivě. Další výhodou je, že software automaticky porovnával vypočtené souřadnice bodů, které byly kontrolně měřené dvakrát. Tyto výsledky byly použity pro testování přesnosti polohy bodů. Výpočet souřadnic bodů určovaných ortogonální metodou a metodou konstrukčních oměrných proběhl s využitím stejného softwaru, tentokrát ale bylo nutné jednotlivé body počítat samostatně. Protokoly o výpočtu podrobných bodů jsou součástí příloh.

# **8 TESTOVÁNÍ PŘESNOSTI**

Kontrola přesnosti proběhla na vybraných podrobných bodech, kritéria byla volena dle ČSN 01 3410[2]. Pro ověření přesnosti byly využity podrobné body zaměřené dvakrát, a to pokaždé z jiného stanoviska. Tyto body byly voleny tak, aby rovnoměrně pokrývaly celou zájmovou lokalitu. Dále byly měřeny kontrolní oměrné míry mezi jednoznačně identifikovatelnými podrobnými body.

#### **8.1 Testování přesnosti polohopisu**

#### *8.1.1 Testování souřadnic*

Nejprve bylo provedeno testování souřadnic x, y dvakrát zaměřených podrobných bodů. Bylo vybráno 44 bodů a pro každý z nich byly vypočteny souřadnicové rozdíly podle vztahů:

$$
\Delta x = x_m - x_k
$$
  

$$
\Delta y = y_m - y_k
$$

kde  $x_m$ , y<sub>m</sub> jsou souřadnice bodu z prvního zaměření a  $x_k$ , y<sub>k</sub> jsou souřadnice kontrolního určení podrobného bodu.

Přesnost určení souřadnic se podle [2] pokládá za vyhovující, když

a) polohové odchylky Ap vypočtené ze vztahu

$$
\Delta p = \sqrt{\Delta x^2 + \Delta y^2}
$$

vyhovují kritériu

$$
|\Delta p| \le 1.7 * u_{xy}
$$
 (kritérium v *Tab.* 6),

kde  $u_{xy} = 0.14$  m pro 3. třídu přesnosti

b) výběrová střední souřadnicová chyba  $s_{xy}$  vypočtená ze vztahu

$$
\mathbf{s}_{\mathbf{x}\mathbf{y}} = \sqrt{\frac{1}{2} \left( \mathbf{s}_{\mathbf{x}}^2 + \mathbf{s}_{\mathbf{y}}^2 \right)}
$$

vyhovuje kritériu

$$
s_{xy} \leq \omega_{2N} * u_{xy}
$$

kde  $\omega_{2N} = 1.1$  při volbě hladiny významnosti  $\alpha = 5\%$ 

$$
s_x = \sqrt{\frac{1}{k*N} \sum_{i=1}^{N} \Delta x_i^2}, \quad s_y = \sqrt{\frac{1}{k*N} \sum_{i=1}^{N} \Delta y_i^2}
$$

k = 2 pokud kontrolní určení má stejnou přesnost jako metoda prvního měření N je počet testovaných bodů.

Výsledky testování všech vybraných bodů byly sestaveny do tabulky,která je v příloze č. 6.1. Ukázku můžeme vidět v *Tab. 6.* 

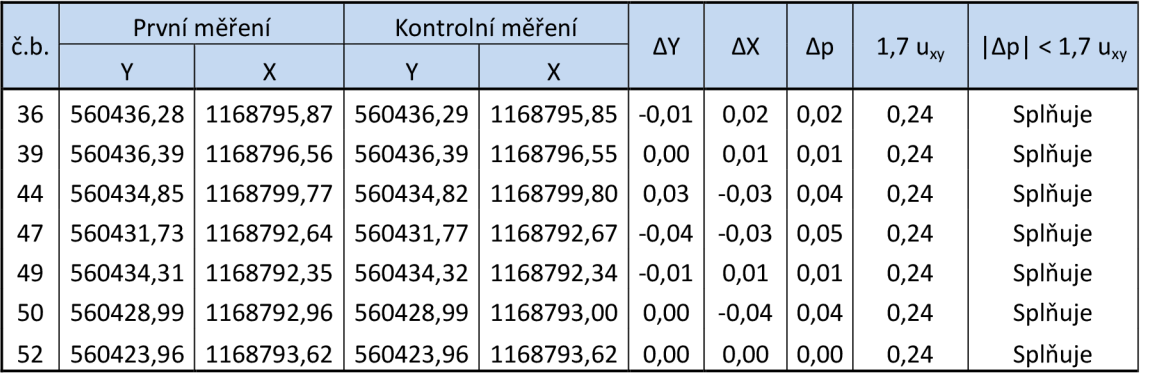

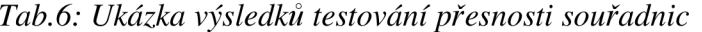

#### *8.1.2 Testování délek*

Následně bylo provedeno testování polohy pomocí porovnání délek zjištěných ze souřadnic a kontrolních oměrných. Těchto délek bylo měřeno 21. Rozdíl se vypočítal podle vztahu:

$$
\Delta d = d_m - d_k
$$

kde d $_{\rm m}$  je délka vypočítaná ze souřadnic

 $d_k$  je délka určená z přímého měření.

Dle [2] se přesnost pokládá za vyhovující tehdy, když

a) absolutní hodnoty rozdílů všech délek vyhovují kritériu

 $|\Delta d| \leq 2u_d * k$ (kritérium v Tab. 7)

```
\text{kde} \quad u_d = 1.5 * \frac{d+12}{d+2} * u_{xy} d+20
koeficient k = 1u_{xy} = 0,14m pro 3. třídu přesnosti
d je větší z porovnávaných délek
```
b) kritérium

 $|\Delta u| \leq u_d * K$  (kriterium v Tab. 7)

je splněno pro 60% a více testovaných délek.

Výsledky byly opět sestaveny do přehledné tabulky, která je v příloze č. 6.2. Ukázku můžeme vidět v *Tab. 7.* 

| č. b. | č. b. | 1. délka | 2. délka | $\Delta d$ | $U_d$ | $2u_d * k$ | $ \Delta d  < 2u_d * k$ | $\Delta d$   < $u_d$ <sup>*</sup> k |
|-------|-------|----------|----------|------------|-------|------------|-------------------------|-------------------------------------|
| 7     | 8     | 1,35     | 1,39     | $-0.04$    | 0.13  | 0,26       | splňuje                 | splňuje                             |
| 22    | 50    | 22,84    | 22,85    | $-0,01$    | 0,17  | 0,34       | splňuje                 | splňuje                             |
| 47    | 49    | 2,60     | 2,56     | 0,04       | 0,14  | 0,27       | splňuje                 | splňuje                             |
| 53    | 54    | 2,52     | 2,52     | 0,00       | 0.14  | 0,27       | splňuje                 | splňuje                             |
| 69    | 70    | 0,99     | 1,00     | $-0,01$    | 0,13  | 0,26       | splňuje                 | splňuje                             |
| 209   | 210   | 2,04     | 2,01     | 0,03       | 0,13  | 0,27       | splňuje                 | splňuje                             |

*Tab. 7: Ukázka výsledku testování přesnosti délek* 

#### **8.2 Testování přesnosti výškopisu**

K testování přesnosti výšek podrobných bodů se pro body výběru vypočtou rozdíly výšek

$$
\Delta H = H_m - H_k
$$

kde  $H_m$  je výška podrobného bodu výškopisu

 $H_k$  je výška téhož bodu z kontrolního určení.

Vybraných bodů bylo zvoleno 44, jedná se o tytéž podrobné body, které byly použity při testování souřadnic x, y.

Dosažení stanovené přesnosti se podle [2] testuje pomocí výběrové střední výškové chyby *s<sup>H</sup> ,* vypočtené ze vztahu

$$
s_H = \sqrt{\frac{1}{k * N} \sum_{i=1}^{N} \Delta H_i^2}
$$

kde k = 2 pokud kontrolní určení má stejnou přesnost jako metoda prvního měření.

Přesnost určení výšek se pokládá za vyhovující, když

a) hodnoty rozdílů výšek AH vyhovují kritériu

$$
|\Delta H| \le 2u_H * \sqrt{k} \qquad \text{(kritérium v } Tab. 8),
$$

kde  $u_H = 0.12$  m pro 3. třídu přesnosti,

b) výběrová střední chyba *s<sup>H</sup>* vyhovuje kritériu

$$
s_H \leq \omega_N * u_H
$$

na zpevněném povrchu. Koeficient  $\omega_N$  má hodnotu 1,15.

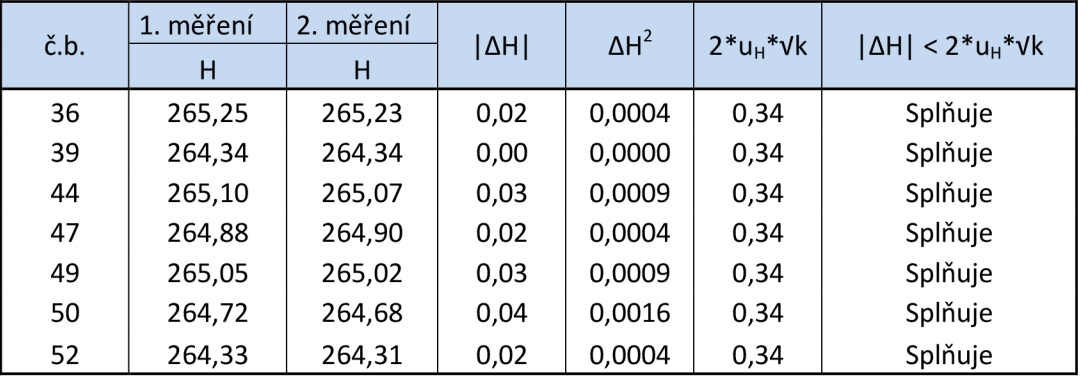

Ukázka zpracování testování přesnosti výšek je uvedena v *Tab. 8.* Výsledky testování výšek všech vybraných podrobných bodů jsou uvedeny v příloze č. 6.3.

*Tab. 8: Ukázka výsledků testování přesnosti výšek* 

Všechny zaměřené podrobné body, které byly podrobeny testování přesnosti polohy a výšky, splňují kritéria přesnosti podle ČSN 01 3410 [2]. Konkrétně se jedná o 44 dvakrát zaměřených podrobných bodů a 21 kontrolně měřených délek.

# **9 GRAFICKÉ ZPRACOVÁNÍ**

Předmětem grafického zpracování je účelová mapa, schematická mapa, dva půdorysy kostela, příčný a podélný řez kostelem a přehledný náčrt bodového pole a pomocné měřické sítě.

#### **9.1 Mapy areálu hřbitova**

Hlavním grafickým výstupem této práce je účelová mapa v měřítku 1:200, která je uvedena v příloze č. lO.Byla vytvořena v softwaru MicroStation od firmy Bentley. Import bodů byl proveden v MDL aplikaci MGEO od firmy GISoft.

Mapa obsahuje zaměřené prvky polohopisu, výškopis znázorněný kótamia čísla jednotlivých hrobů. Označení hrobů bylo převzato z ručně kresleného plánku, který k tomuto účelu zapůjčil Úřad městyse Brankovice. Kresba mapy a volba použitých mapových značek byla prováděna zejména dle [5] a [3].

Dále byla vytvořena schematická mapa v měřítku 1:500, která je uvedena v příloze č. 11. Pomocí barevného znázornění přehledně rozlišuje jednotlivé části areálu (budovy, chodníky, ...).

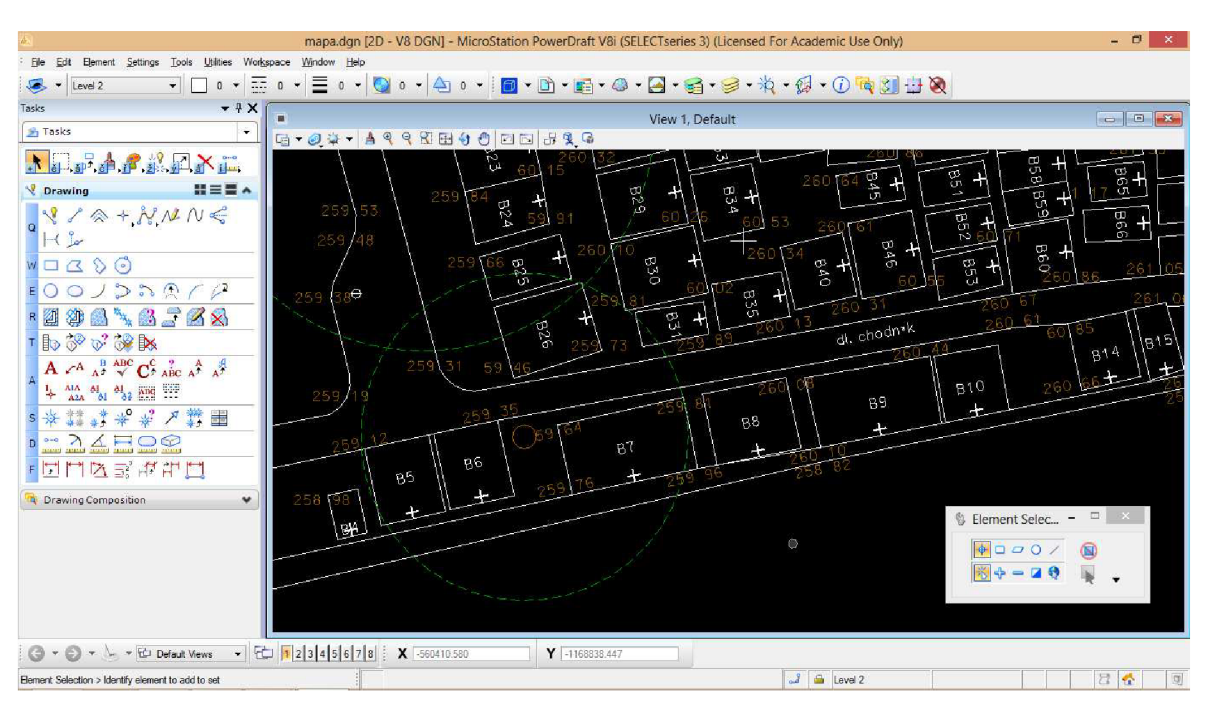

*Obr. 16: Prostředí softwaru Microstation PowerDraft V8i* 

#### **9.2 Výkresová dokumentace kostela**

Tyto grafické výstupy byly vytvořeny stejně jako účelová mapa v softwaru MicroStation, import souřadnic byl opět proveden v MDL aplikaci MGEO.

#### *9.2.1 Půdorysy*

Půdorysy znázorňují rovinu myšleného horizontálního řezu budovou [6]. Výška prvního řezu byla volena 1,3 m nad podlahou hlavní lodi kostela, druhý řez je pak v úrovni oken, tj. ve výšce 6,4 m nad podlahou hlavní lodi kostela, která má nadmořskou výšku 259,10m v systému Bpv. Oba výkresy jsou zpracované v měřítku 1:50 a jsou uvedeny v příloze č. 12.Obsahují obvodové zdivo, zákres oken a dveří, schodiště, oblouky a žebra kleneb sklopené do roviny půdorysu. Dále jsou ve výkresech vyznačeny kóty, výšky počátků a středů sklopených oblouků a výšky žeber klenby.

Ve výkresu 1. nadzemního podlaží bylo vyznačeno 10 zaměřených jednoznačně identifikovatelných podrobných bodů pro připojení do souřadnicového systému JTSK. Souřadnice těchto bodů jsou uvedeny v tabulce, která je součástí výkresu.

#### *9.2.2 Řezy*

Dle [6] se roviny myšlených svislých řezů objektem volí tak, aby byly zřetelně znázorněny všechny konstrukce a důležité části ve vzájemných výškových vztazích. U konstrukcí vypuklých a vydutých se vedou v místě největšího vzepětí. Proto byly jako nejvhodnější zvoleny řezy příčný a podélný, oba procházející středem kostela. Rozmístění svislých řezových rovin bylo vyznačeno v půdorysných výkresech. V řezu je vykresleno zdivo a další části, jimiž řez prochází, a dále všechny části, které se objeví v pohledu do roviny řezu. [6] Výkresy byly zpracovány v měřítku 1:50 a jsou uvedeny v příloze č. 13.

### **10 ZÁVĚR**

Předmětem této bakalářské práce bylo zaměření areálu hřbitova v Brankovicích pro tvorbu účelové mapy. Současně byl zaměřen i barokní kostel sv. Mikuláše, který se v areálu nachází, pro vytvoření výkresové dokumentace historické památky.

Po opatření všech dostupných podkladů proběhla rekognoskace zájmové lokality. Následovalo zvážení možných metod tvorby bodového pole a výběr nejvhodnější varianty. S ohledem na charakter lokality a rozmístění připojovacích bodů byla zvolena metoda plošné sítě. Tato síť byla vyrovnána jako vázaná pomocí MNC. Bylo stabilizováno 23 pomocných měřických bodů. Nadmořské výšky bodů 4003 až 4005, 4013 až 4018 a 4020 byly určeny technickou nivelací. U bodů 4019 a 4021 až 4023 byly zjištěny trigonometricky. Podrobné body byly zaměřovány zejména tachymetricky, jako doplňkové byly použity metoda ortogonální a metoda konstrukčních oměrných. Měření probíhalo v červenci 2012, interiér kostela byl doměřován v únoru 2013.

Naměřené hodnoty byly importovány do programu Groma v.8.0, kde proběhlo zavedení příslušných korekcí a výpočet souřadnic. Ty byly určeny v souřadnicovém systému JTSK a výškovém systému Bpv. Testování přesnosti bylo provedeno dle ČSN 01 3410 [2]. Bylo testováno 44 dvakrát zaměřených podrobných bodů a 21 kontrolně měřených délek. Kritéria pro 3. třídu přesnosti byla splněna.

Hlavním výstupem práce je účelová mapa areálu hřbitova v měřítku 1:200 doplněná o číselné označení jednotlivých hrobů a schematická mapa v měřítku 1:500.Dále byla vyhotovena výkresová dokumentace kostela v měřítku 1:50. Skládá se z půdorysů 1. a 2. nadzemního podlaží, podélného a příčného řezu. Všechny tyto grafické výstupy byly zpracovány v programu MicroStation PowerDraft V8i.

# **11 SEZNAM POUŽITÝCH ZDROJŮ**

- [I] PILÁT, J.: *Brankovice v minulosti a současnosti,* Městys Brankovice, 2010.
- [2] ČSN 01 3410 *Mapy velkých měřítek. Základní a účelové mapy.* Praha: Vydavatelství norem, 1990.
- [3] ČSN 01 3411 *Mapy velkých měřítek. Kreslení a značky.* Praha: Vydavatelství norem, 1990.
- [4] *Návod pro obnovu katastrálního operátu a převod ve znění dodatku č. 1 a 2,* Praha 2009, vydal Český úřad zeměměřický a katastrální
- [5] KALVODA , P.: *Pokyn pro tvorbu účelové mapy,* Brno VUT 2011
- [6] ŠVÁBENSKÝ, O., VITULA, A., BUREŠ, J.: *Inženýrská geodézie I, Modul 02, Geodézie ve stavebnictví,* Brno 2006
- [7] NEVOSÁD, Z., VITÁSEK, J.: *Geodézie III, Průvodce předmětem Geodézie III,*  Brno 2005
- [8] Oficiální stránka Českého úřadu zeměměřického a katastrálního. Dostupná na [www.cuzk.cz](http://www.cuzk.cz)
- [9] *Návod na použití: Elektronická pulsní totální stanice* [on-line]. Dostupný na [http://www.geoserver.cz/zbozi\\_files/313/totalni-stanice-topcon-GPT-3000LN.pdf](http://www.geoserver.cz/zbozi_files/313/totalni-stanice-topcon-GPT-3000LN.pdf)  [cit. 2013-02-01]
- [10] *Nivelačnípřístroje AT-G7, AT-G4* [on-line]. Dostupný na <http://www.geoserver.cz/> zbozi\_files/119/nivelacni-pristroj-topcon-atg7cz.pdf[cit. 2013-02-01]
- [II] *Technický popis a návod k použití: STABILA LE 50 Laserový dálkoměr* [on-line]. Dostupný na [http://www.landsmann.cz/img.a](http://www.landsmann.cz/img)sp?attid=78117[cit. 2013-03-22]

# **12 SEZNAM POUŽITÝCH ZKRATEK**

- ČÚZK -Český úřad zeměměřický a katastrální
- ČSN Česká státní norma
- S-JTSK Systém jednotné trigonometrické sítě katastrální
- Bpv Výškový systém Balt po vyrovnání
- TB Trigonometrický bod
- ZhB Zhušťovací bod
- PPBP Podrobné polohové bodové pole
- PNS Plošná nivelační síť
- MNČ Metoda nejmenších čtverců
- GNSS Global Navigation Satelite System

# **13 SEZNAM OBRÁZKŮ A TABULEK**

# **13.1 Seznam obrázků**

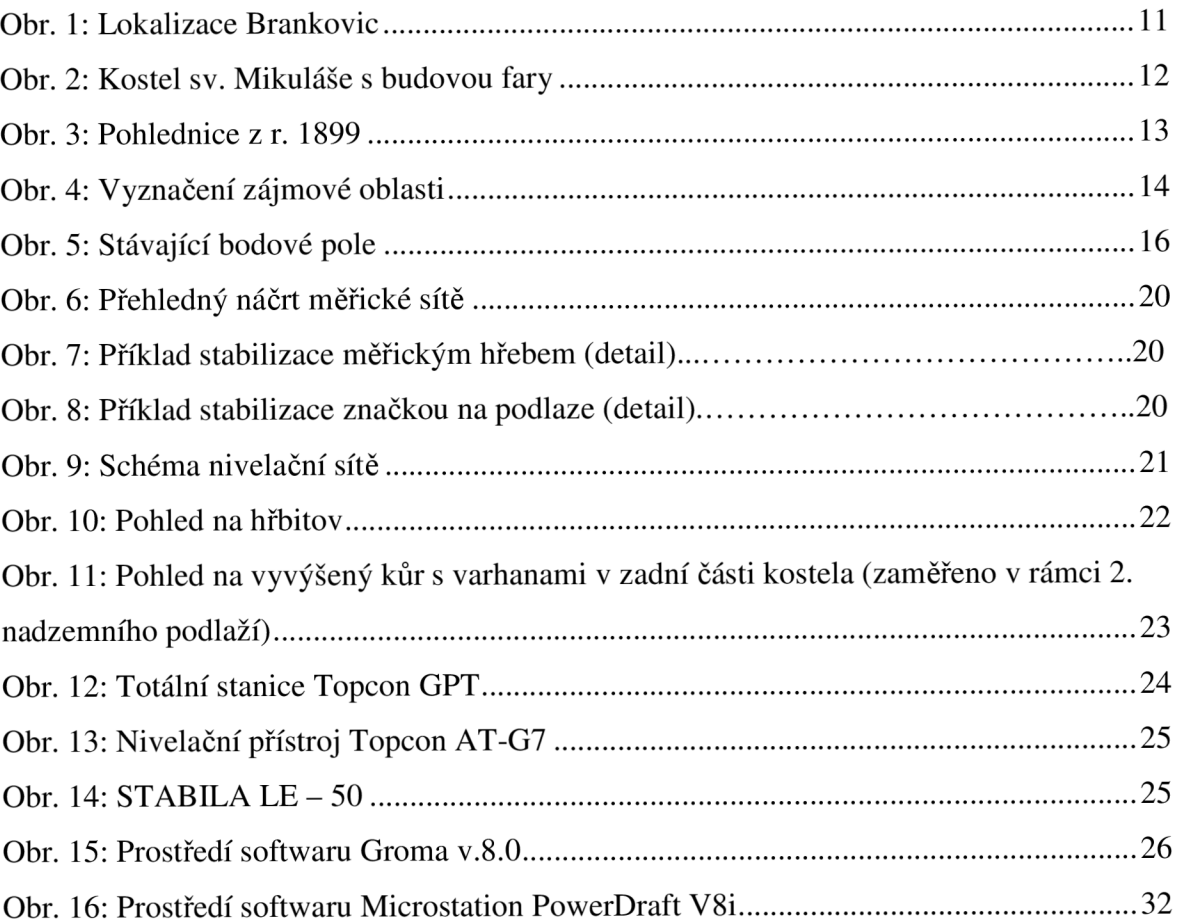

# **13.2 Seznam tabulek**

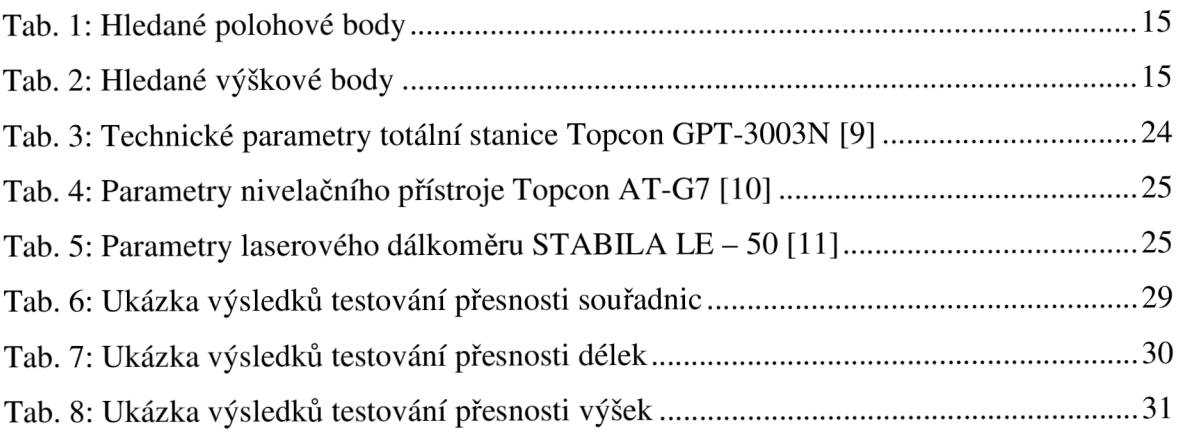

# **14 SEZNAM ZDROJŮ OBRÁZKŮ**

Obrázek č. 1; [Seznam.cz,](http://Seznam.cz) a.s.: Mapový portál [on-line, cit. 2013-04-27], dostupný na [http://www.mapy.cz/#x=17.057215&y=49.159569&z=10,](http://www.mapy.cz/%23x=17.057215&y=49.159569&z=10) upraveno

Obrázek č. 3; [http://www.fotohistorie.cz/Jihomoravsky/Vyskov/Brankovice/Default.aspx,](http://www.fotohistorie.cz/Jihomoravsky/Vyskov/Brankovice/Default.aspx) [on-line, cit. 2013-02-01]

Obrázek č. 4; Mapy Google [on-line, cit. 2013-02-01], dostupný n[ahttp://maps.google.cz,](http://maps.google.cz) upraveno

Obrázek č. 5; Geoportál ČÚZK, Geoprohlížeč [on-line, cit. 2013-02-01], dostupný na [http://geoportal.cuzk.cz/geoprohlizec/?wmcid=503&srs=EPSG:](http://geoportal.cuzk.cz/geoprohlizec/?wmcid=503&srs=EPSG) 102067

Obrázek č. 12; <http://eshop.geovap.cz/totalni-stanice/topcon/gpt-3100n/gpt-3103n.html> [on-line, cit. 2013-02-01]

Obrázek č. 13:<http://www.state.sc.us/forest/edutools.htm>[on-line, cit. 2013-02-01]

Obrázek č. *l4;Technickv popis a návod k použití: STABILA LE - 50 Laserový dálkoměr,*  dostupný na <http://www.landsmann.cz/img.asp?attid=78117>[on-line, cit. 2013-03-22]

# **15 SEZNAM PŘÍLOH**

- 1. Zápisníky
	- 1.1 Zápisníky měření (E)
	- 1.2 Nivelační zápisníky (ukázka G lxA4,vše E 3xA4)
- 2. Protokoly o importu (E)
- 3. Protokoly o výpočtech
	- 3.1 Protokol o vyrovnání měřické sítě (E)
	- 3.2 Protokol o výpočtu podrobných bodů (E)
- 4. Seznamy souřadnic
	- 4.1 Bodové pole (E)
	- 4.2 Pomocná měřická síť (E)
	- 4.3 Podrobné body (E)
- 5. Geodetické údaje
	- 5.1 Polohové bodové pole (E)
	- 5.2 Výškové bodové pole (E)
- 6. Testování přesnosti
	- 6.1 Testování XY  $(G + E, 2xA4)$
	- 6.2 Testování délek (G + E, lxA4)
	- 6.3 Testování H (G + E, lxA4)
- 7. Adjustované měřické náčrty (ukázka G 2xA4,vše E 6xA4)
- 8. Klad měřických náčrtů (G + E, lxA4)
- 9. Přehledný náčrt měřické sítě (G + E, lxA4)
- 10. Účelová mapa hřbitova 1:200 (G + E, 5xA4)
- 11. Schematická mapa 1:500 (G + E, 2xA4)
- 12. Půdorysy kostela
	- 12.1 Půdorys 1. nadzemního podlaží (G + E, 8xA4)
	- 12.2 Půdorys 2. nadzemního podlaží (G + E, 8xA4)
- 13. Řezy kostela
	- 13.1 Podélný řez  $A A'$  (G + E, 8xA4)
	- 13.2 Příčný řez  $B B'$  (G + E, 6xA4)
- G ... příloha v grafické podobě
- E ... příloha v elektronické podobě